## **XXXVIII SIMPOSIO NACIONAL DE PROFESORES DE PRACTICA PROFESIONAL**

## **UNIVERSIDAD DEL NORTE SANTO TOMAS DE AQUINO**

### **FACULTAD DE ECONOMIA Y ADMINISTRACION**

## **PROPUESTA DE NUEVO INDICADOR PARA CALCULAR EL VALOR ACTUAL DE UN PROYECTO DE INVERSION A TRAVES DE UNA FUNCION PERSONALIZADA EN EXCEL**

**Quinteros, Juan José**

### **RESUMEN**

La metodología para el cálculo del Valor Actual Neto se basa en la fórmula:

$$
P = C \frac{(1+i)^n - 1}{i*(1+i^{\prime})^n}
$$

Con:

 $P =$ Valor presente

 $C = Cuota$ 

 $n =$  Tiempo

 $i =$  tasa de capitalización

 $i'$  = tasa de actualización

Esta fórmula fue generada hace mucho tiempo, cuando los cálculos se hacían en forma manual.

Para tratar de mitigar este problema, se asumieron distintas simplificaciones para facilitar el cálculo; entre otras:

Que el valor de C es constante

Que el valor de n es constante

Que el valor de i es igual al valor de i'

En los tiempos actuales, las restricciones de cálculo han desaparecido, por lo tanto se hace necesario reformular la metodología utilizada, para obtener resultados más precisos.

Esta nueva metodología de cálculo se utiliza en el dictado de los cursos de Evaluación de Proyectos de Inversión, para que los alumnos puedan tener la posibilidad de mejorar su conocimiento sobre el tema y calcular el indicador VAN con más precisión en los casos en que así se requiera.

# **PROPUESTA DE NUEVO INDICADOR PARA CALCULAR EL VALOR ACTUAL DE UN PROYECTO DE INVERSION A TRAVES DE UNA FUNCION PERSONALIZADA EN EXCEL**

# **INDICE**

## **1. INTRODUCCIÓN A LOS PROYECTOS DE INVERSION**

# **2. INDICADORES MAS USADOS PARA EVALUAR UN PROYECTO DE INVERSION**

- 2.1. Construcción del flujo de fondos
- 2.2. Cálculo del Valor Actual Neto
- 2.3. Cálculo de la Tasa Interno de Retorno

# **3. INDICADORES ALTERNATIVOS PRESENTADOS COMO FUNCIONES DE EXCEL**

- 3.1. Función TIRM
- 3.2. Función VAN.NO.PER
- 3.3. Función TIR.NO.PER

# **4. PROPUESTA DE FUNCION PERSONALIZADA PARA CALCULAR EL VALOR ACTUAL**

- 4.1. La tasa de reinversión
- 4.2. Generación de un índice para la tasa de reinversión
- 4.3. La tasa de descuento
- 4.4. Estructura de la función VACTUAL
- 4.5. Aplicación en un caso práctico
- 4.6. Comprobación del cálculo para uno de los flujos de fondos
- 4.7. Código de la función
- 4.8. Conclusiones

## **5. BIBLIOGRAFIA**

## **1. INTRODUCCIÓN A LOS PROYECTOS DE INVERSION**

Cuando una persona o empresa dispone de dinero líquido, tiene dos opciones:

a. Dedicarlo a consumir adquiriendo bienes y servicios para una satisfacción inmediata y cierta.

b. Invertirlo con la esperanza de obtener una satisfacción mayor en el futuro pero incierta.

Por lo tanto una inversión consiste en la renuncia a una satisfacción inmediata y cierta a cambia de la esperanza de una ganancia futura.

En función del capital adquirido, podemos clasificar las inversiones como:

a. Inversiones financieras.

b. Inversiones productivas.

Una inversión financiera supone la adquisición de activos financieros.

Una inversión productiva consiste en la adquisición de activos productivos, cuya utilidad es la producción de otros bienes.

La forma de analizar una inversión productiva es la evaluación de un proyecto de inversión.

Un proyecto de inversión es una propuesta para el aporte de capital para la producción de un bien o la prestación de un servicio.

Los proyectos de inversión nacen, se evalúan y eventualmente se realizan en la medida que responden a una necesidad humana.

La evaluación de un proyecto de inversión se realiza a través del análisis de un conjunto de antecedentes donde se establecen las ventajas y desventajas de asignar recursos a una actividad u objetivo determinado.

El conjunto de antecedentes que se analiza se presenta a través de varios estudios:

- Estudio de mercado, en donde se analizan los mercados competidor, consumidor, proveedor y distribuidor y provee información para estimar la demanda del bien o servicio a producir, el precio de venta, las características del mismo y la estrategia comercial a seguir.

- Estudio técnico o de ingeniería, que está relacionado con los aspectos técnicos y provee información para cuantificar inversiones y costos de operación.

- Estudio organizacional, que provee información para cuantificar las inversiones y costos en este rubro.

- Estudio legal, que busca identificar si existen trabas legales para la realización del proyecto de inversión.

- Estudio ambiental, que anteriormente se incluía dentro del estudio legal pero dada la relevancia adquirida en los últimos tiempos ahora tiene la categoría de un estudio aparte, que busca analizar si se cumple con la normativa existente en este campo.

Todos los estudios anteriores tienen como misión aportar información para realizar el análisis financiero.

El análisis financiero se realiza a través de la construcción de flujos de caja proyectados, que se compone de cuatro elementos:

- Egresos iniciales de fondos

- Ingresos y egresos de operación
- Momento en que ocurren estos ingresos y egresos

- Valor de desecho o salvamento

La construcción de los flujos de caja puede basarse en una estructura general que se aplica a cualquier finalidad del estudio de proyectos.

Para un proyecto que busca medir la rentabilidad de la inversión, el ordenamiento propuesto es:

+ Ingresos afectos a impuestos

- Egresos afectos a impuestos

- Gastos no desembolsables

= Utilidad antes de impuesto

- Impuesto

- = Utilidad después de impuesto
- + Ajustes por gastos no desembolsables
- Egresos no afectos a impuestos
- + Beneficios no afectos a impuestos
- $=$  Flujo de caja

Sobre este flujo de caja es que aplicamos distintos criterios de evaluación, los cuales tienen fundamento en las matemáticas financieras.

A tal efecto se utiliza la fórmula básica conocida como

 $F = P^*(1+i)^n$ 

Donde F es el valor futuro, P el valor presente, i es la tasa de interés y n es el tiempo.

Esta fórmula fue creada hace varios siglos, cuando no existían medios de cálculo hoy tan comunes como una calculadora o una computadora; los cálculos por engorrosos que fueran se hacían manualmente, incluso existían tablas que se publicaban con cálculos ya realizados y verificados, cuya utilización representaba una significativo ahorro de tiempo (conocidas como Tablas Financieras).

Esa dificultad de cálculo obligó a exponer la fórmula anterior suponiendo simplificaciones, en este caso:

- la tasa de interés es fija en los períodos analizados

- la duración de los períodos de tiempo es fija

Estas simplificaciones nos llevan a arrastrar errores de exactitud en el cálculo que en inversiones importantes pueden significar mucho dinero.

## **2. INDICADORES MAS USADOS PARA EVALUAR UN PROYECTO DE INVERSION**

Los indicadores más utilizados son:

- VAN (Valor Actual Neto) que representa el valor de los flujos futuros de fondos al momento 0 y sumados a la inversión inicial.

 $-$  TIR (Tasa Interna de Retorno) que es la tasa de interés que hace  $VAN = 0$ 

- PRI (Período de Recupero de la Inversión) que representa el momento en que se recupera la inversión, pero sin tener en cuenta el valor del dinero en el tiempo.

- PRID (Período de Recupero de la Inversión Descontado), que tiene el mismo significado que el PRI pero teniendo en cuenta el valor del dinero en el tiempo

Existen otros, pero focalizaremos este trabajo en el Valor Actual Neto.

A los efectos de este trabajo, consideraremos un proyecto de inversión cuyo flujo de caja final es el siguiente:

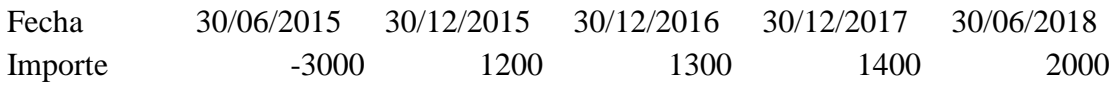

### **2.1. Construcción del flujo de fondos**

La construcción del flujo de fondos tradicional nos lleva a agregar otra simplificación a las ya enunciadas: todos los ingresos y egresos que ocurren dentro de un mismo período de tiempo se consideran realizados al final del mismo.

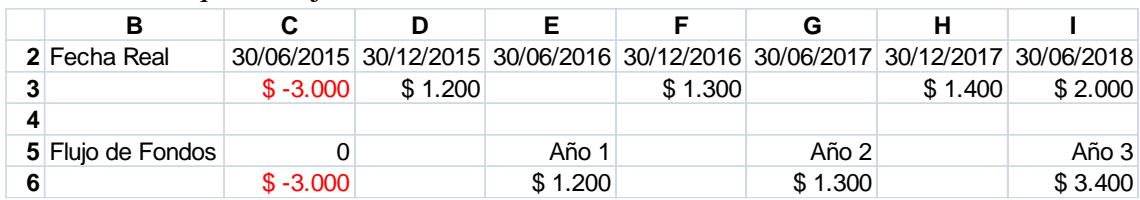

De manera tal que el flujo de fondos tradicional resultante sería:

Obsérvese que al momento de la construcción ya estamos temporizando incorrectamente alguno de los movimientos.

#### **2.2. Cálculo del Valor Actual Neto**

El VAN se define como el valor actualizado de todos los flujos de caja esperados utilizando una tasa de descuento.

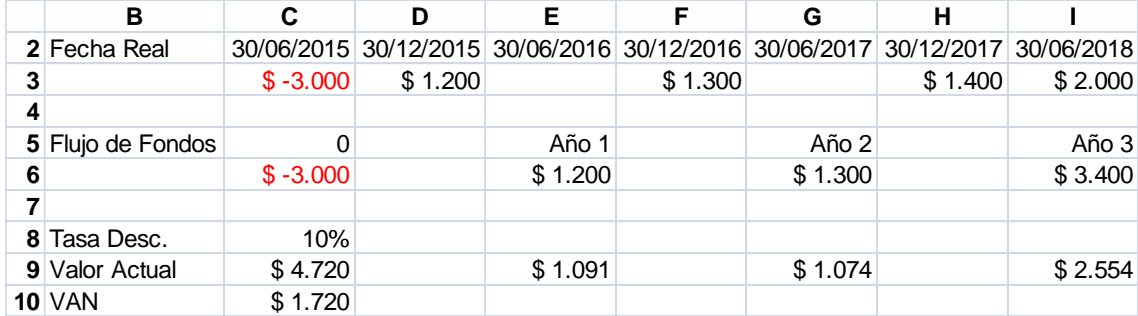

Supongamos una tasa de descuento del 10%:

Las fórmulas utilizadas fueron:

 $C9. = E9 + G9 + I9$ E9.  $=VA(C8;1::-E6)$ G9.  $=VA(C8;2$ ;;-G6) I9.  $=VA(C8:3::-I6)$  $C10. = C9 + C6$ 

Gráficamente lo que se hizo fue:

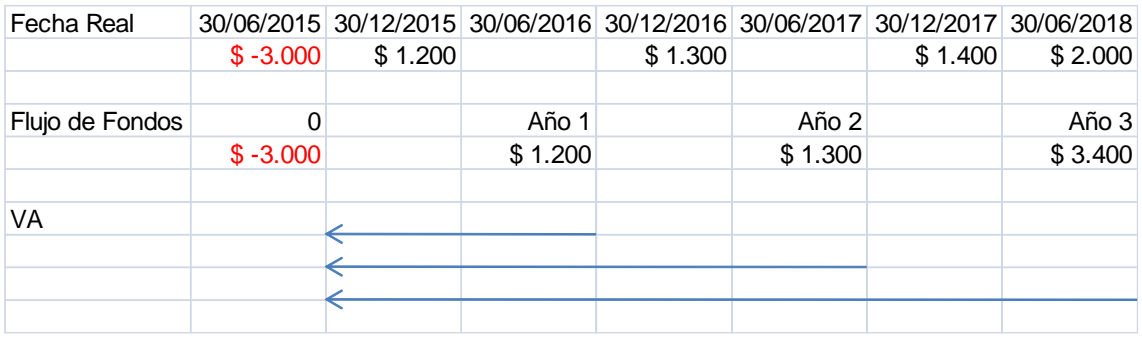

Se actualizaron los flujos de los años 1, 2 y 3 hasta el momento 0. Pero el cálculo correcto es el siguiente:

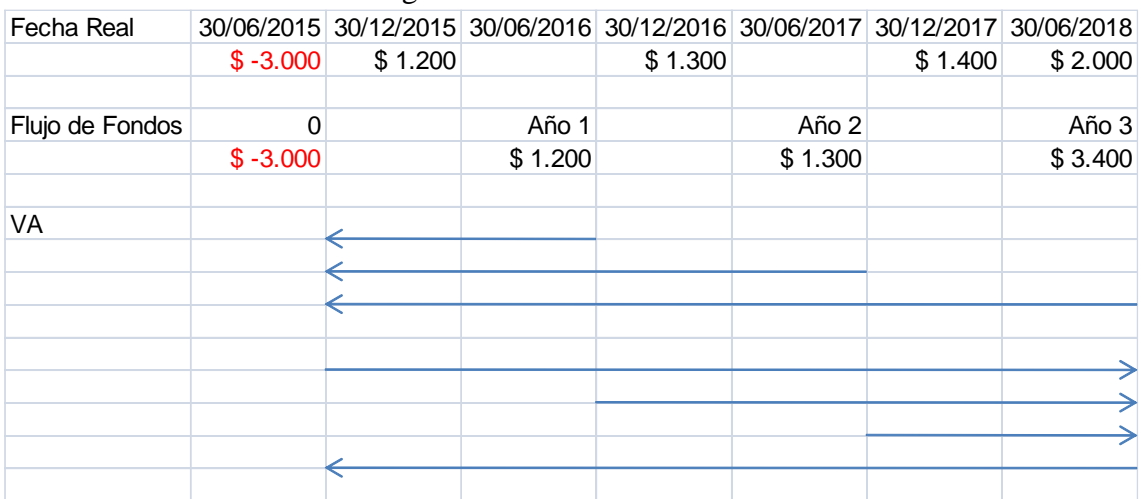

O sea que se deben capitalizar los flujos hasta el final del período utilizando una tasa de reinversión y luego se actualizan hasta el momento 0 a la tasa de descuento.

Aquí aparece otra simplificación del modelo: suponemos que la tasa de reinversión es igual a la tasa de descuento.

Resumiendo, hasta aquí hemos detectado estas simplificaciones del modelo:

1) la tasa de interés es fija en los períodos analizados

2) la duración de los períodos de tiempo es fija

3) todos los ingresos y egresos que ocurren dentro de un mismo período de tiempo se consideran realizados al final del mismo.

4) la tasa de reinversión es igual a la tasa de descuento y ambas se mantienen fijas durante todo el período analizado.

### **2.3. Cálculo de la Tasa Interno de Retorno**

La TIR se define como la tasa de interés que hace  $VAN = 0$ .

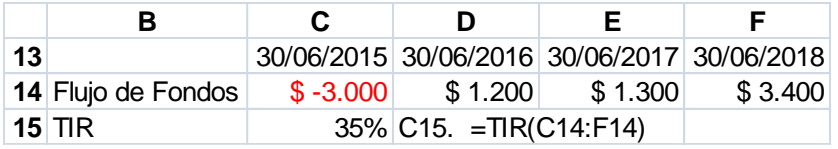

Obviamente que tiene las mismas limitaciones ya enunciadas para el VAN, de manera que es evidente su falta de exactitud.

# **3. INDICADORES ALTERNATIVOS PRESENTADOS COMO FUNCIONES DE EXCEL**

Con la aparición de las hojas de cálculo se simplificó la posibilidad de hacer cálculos, por lo que Excel incluye algunas funciones financieras que buscan solucionar en parte las simplificaciones antes descriptas.

## **3.1. Función TIRM**

Calcula la Tasa Interna de Retorno Modificada.

El procedimiento se resume así: los flujos de fondos positivos se capitalizan hasta el momento n con la tasa de reinversión, los flujos negativos se actualizan hasta el momento 0 con la tasa de descuento y dado que ya contamos con valores de n, P y F se obtiene el valor de i.

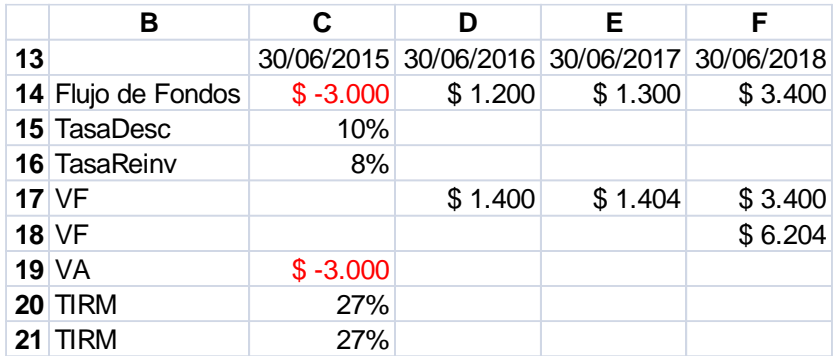

Veamos qué sucede con nuestro ejemplo si suponemos una tasa de reinversión del 8%:

Fórmulas:

D17. = VF(\$C\$16;2;;-D14) E17.  $=VF(\$C$16;1$ ;;-E14) F17. =F14 F18. =SUMA(D17:F17) C19. =C14 C20.  $=$ TASA(3::C19:F18)

C21. =TIRM(C14:F14;C15;C16)

Si bien este indicador es más preciso, lo único que hace es distinguir entre la tasa de descuento y la tasa de reinversión, pero el resto de las simplificaciones se mantienen y como resultado no arroja un valor sino una tasa porcentual.

## **3.2. Función VAN.NO.PER**

Esta función intenta solucionar el problema de los períodos de tiempo; ya no son años sino que se tiene en cuenta la fecha en que ocurre cada movimiento de caja. Esta función tiene dos particularidades:

a. La información debe estar en columnas; si está en filas arroja error (ver celda C7):

b. Se debe incluir el flujo de fondos inicial, algo que en la función VNA no ocurre.

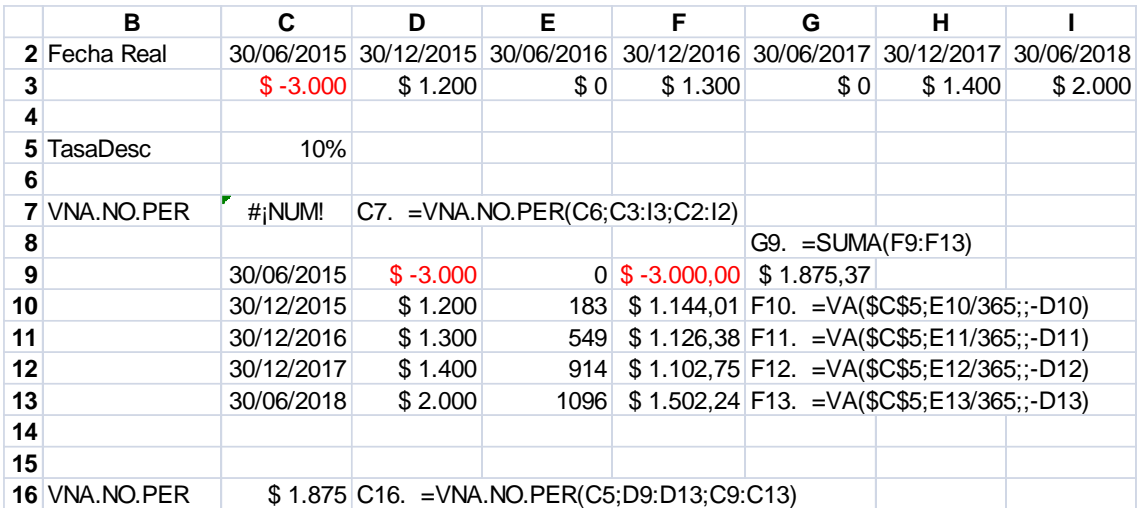

Pero se mantiene el resto de las simplificaciones enunciadas:

1) la tasa de interés es fija en los períodos analizados

2) la tasa de reinversión es igual a la tasa de descuento y ambas se mantienen fijas durante todo el período analizado.

#### **3.3. Función TIR.NO.PER**

Basado en los mismos principios de VNA.NO.PER, calcula la tasa de interés que hace VNA=0, pero dado que se basa en el mismo flujo de fondos irregular, su cálculo también pierde exactitud.

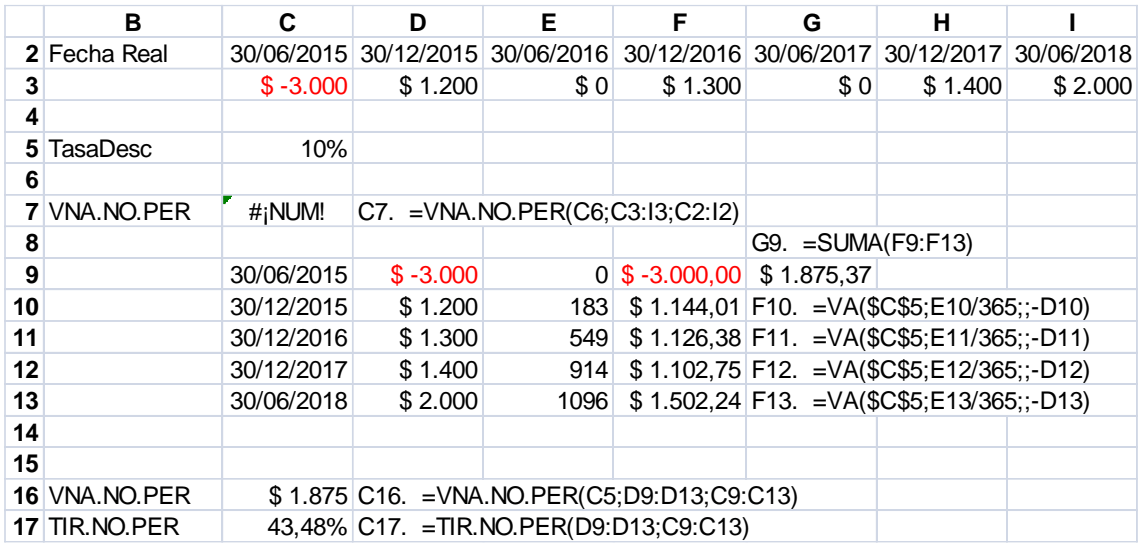

## **4. PROPUESTA DE FUNCION PERSONALIZADA PARA CALCULAR EL VALOR ACTUAL**

Analizados y comprendidos todos los supuestos simplificadores que contienen los indicadores tradicionales, intentaremos producir una función personalizada en Excel cuyas características serán las siguientes:

- Calcular el Valor Actual de un flujo de fondos

- Distinguir entre la tasa de reinversión y la tasa de descuento

- Permitir que ambas tasas sean variables en el período analizado

- Permitir que los períodos de tiempo no tengan todos la misma duración, sino que sean diferentes.

La función llevará el nombre de VACTUAL.

### **4.1. La tasa de reinversión**

El usuario podrá cargar las variaciones de tasa en el siguiente cuadro:

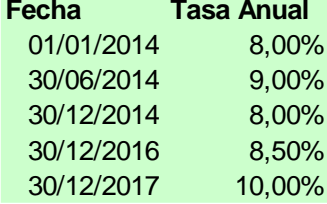

La información contenida es la fecha a partir de la cual tiene vigencia la tasa y el valor de la tasa.

Se pinta de color verde para que el usuario pueda reconocerla visualmente.

#### **4.2. Generación de un índice para la tasa de reinversión**

A partir de la información de las tasas vigentes, se genera automáticamente esta hoja:

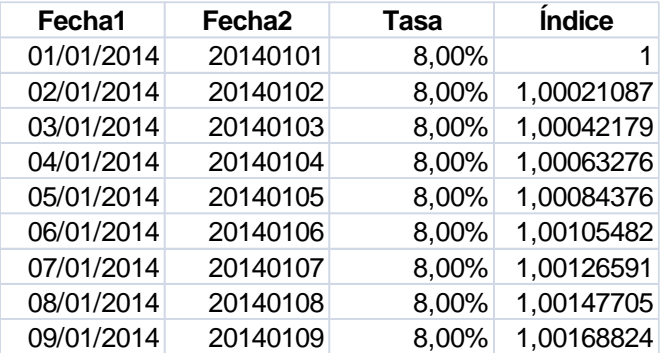

La primera columna contiene las fechas; la primera fecha coincide con la primera fecha del cuadro de tasas vigentes descripto en el punto anterior.

La segunda columna contiene la fecha de la primera columna pero convertida a un número formato yyyyddmm.

La tercera columna busca la tasa que corresponde a cada fecha con la función BUSCARV

La cuarta columna calcula el índice diario a partir de la fórmula  $F = P^*(1+i)^{1/365}$ ,

### **4.3. La tasa de descuento**

El mismo criterio adoptado para la tasa de reinversión es el que se aplica a la tasa de descuento:

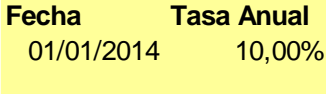

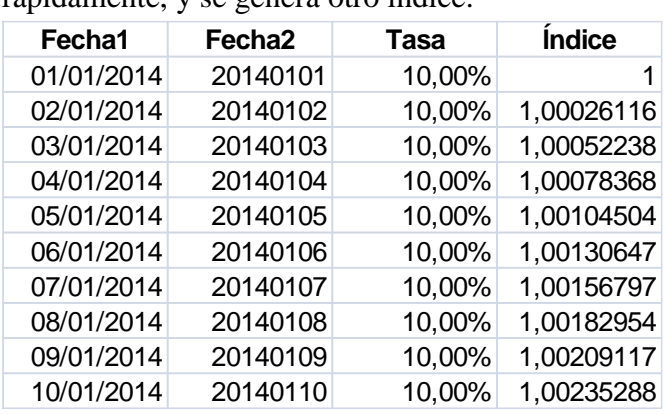

El cuadro de tasas se pinta de amarillo para que el usuario pueda distinguirlo rápidamente, y se genera otro índice:

### **4.4. Estructura de la función VACTUAL**

El usuario deberá ingresar esta información:

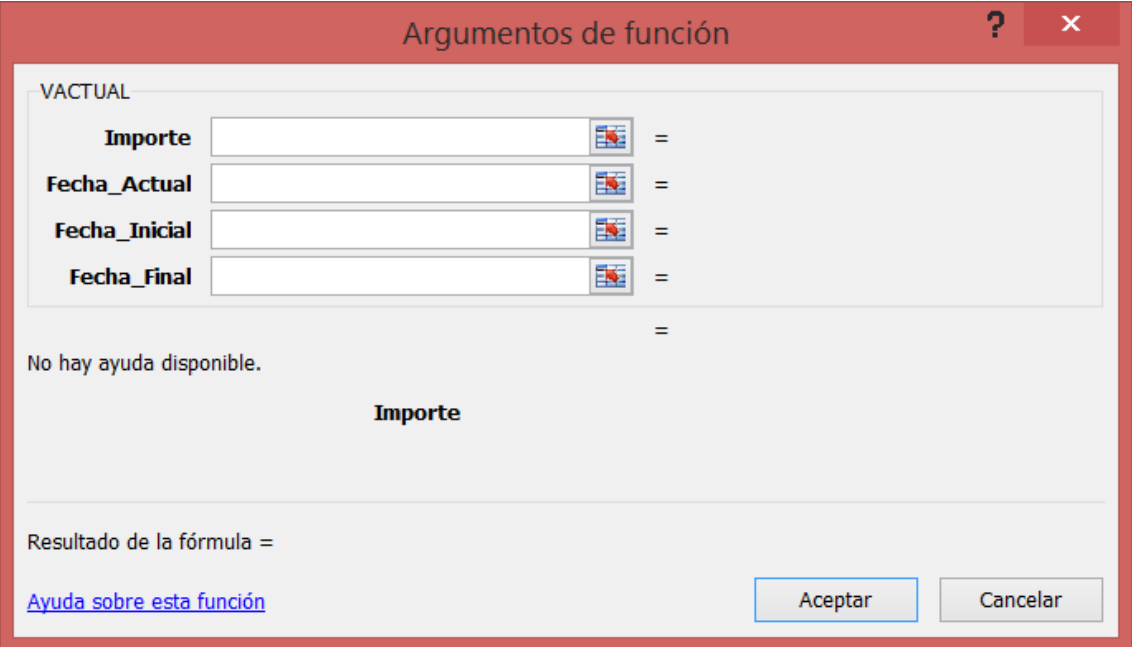

O sea que el Importe será capitalizado usando la tasa de reinversión desde la Fecha\_Actual hasta la Fecha\_Final, y luego será actualizado usando la tasa de descuento desde la Fecha\_Final hasta la Fecha\_Inicial.

#### **4.5. Aplicación en un caso práctico**

Vamos a aplicar la función desarrollada en el caso testigo que estamos analizando:

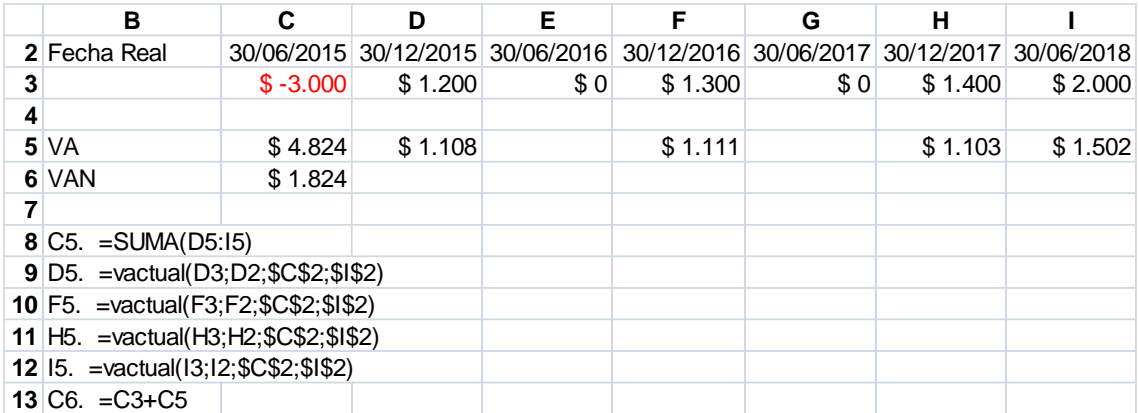

#### **4.6. Comprobación del cálculo para uno de los flujos de fondos**

A continuación se replica manualmente el cálculo realizado por la función personalizada para el primer flujo de fondos del caso:

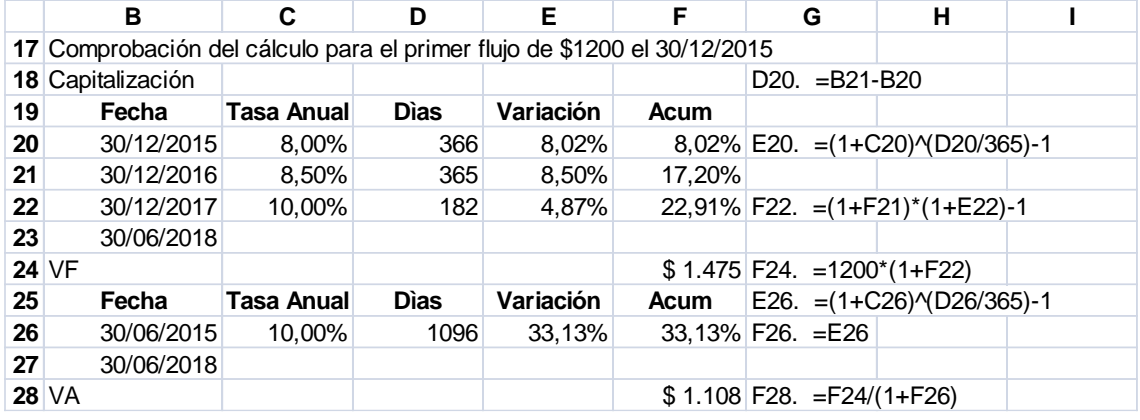

De esta manera comprobamos la exactitud de los cálculos realizados por la función.

#### **4.7. Código de la función**

A continuación se muestra el código de la función VACTUAL; se ha tratado de optimizar el código para reducirlo en cuanto sea posible:

```
Function VACTUAL(ByVal Importe As Double, ByVal Fecha_Actual As Date, ByVal 
Fecha_Inicial As Date, ByVal Fecha_Final As Date)
actual aa = Year(Fecha Actual)actual_mm = Month(Fecha_Actual)
actual dd = Day(Fecha Actual)actual\_fecha = actual\_aa * 10000 + actual\_mm * 100 + actual\_ddactual_indice = Application.WorksheetFunction.VLookup(actual_fecha, 
Range("rango_reinversion"), 3, 0)
final_aa = Year(Fecha_Final)final mm = \text{Month}(\text{Fecha Final})final dd = Day(Fecha\_Final)final_fecha = final_aa * 10000 + final_mm * 100 + final_dd
final_indice = Application.WorksheetFunction.VLookup(final_fecha,
Range("rango_reinversion"), 3, 0)
```
dfinal\_aa = Year(Fecha\_Final) dfinal  $mm = \text{Month}$ (Fecha Final) dfinal  $dd = Day(FechaFinal)$ dfinal\_fecha = final\_aa  $*$  10000 + final\_mm  $*$  100 + final\_dd dfinal\_indice = Application.WorksheetFunction.VLookup(dfinal\_fecha, Range("rango\_descuento"), 3, 0) inicial  $aa = Year(Fecha\ Inicial)$ inicial\_mm = Month(Fecha\_Inicial) inicial\_dd = Day(Fecha\_Inicial) inicial\_fecha = inicial\_aa \* 10000 + inicial\_mm \* 100 + inicial\_dd inicial\_indice = Application.WorksheetFunction.VLookup(inicial\_fecha, Range("rango\_descuento"), 3, 0) valor  $final = Importe * final$  indice / actual indice valor\_actual = valor\_final  $*$  inicial\_indice / dfinal\_indice  $VACTUAL = valor actual$ End Function

### **4.8. Conclusiones**

Consideramos haber colaborado en avanzar un paso más en el cálculo financiero del Valor Actual Neto de un proyecto de inversión, logrando una mayor exactitud numérica pero sin olvidar que los guarismos de cualquier proyecto de inversión son estimaciones futuras, y el futuro se caracteriza por su incertidumbre.

Esta función mejora la técnica; queda para el usuario complementarla con un adecuado criterio.

Mg. Juan José Quinteros [cpnquinteros@gmail.com](mailto:cpnquinteros@gmail.com) Julio de 2015

### **5. BIBLIOGRAFIA**

PREPARACION Y EVALUACION DE PROYECTOS, Nassir Sapag Chain y Reinaldo Sapag Chaín, 2da, 3ra, 4ta y 5ta Edición, Editorial MC GRAW HILL.

PROYECTOS DE INVERSIÓN, Gabriel Luis Bocco y Luis Alberto Vence, Editorial ERREPAR.

INTRODUCCION A LA FORMULACION Y EVALUACION DE PROYECTOS, Bernardo Lischinsky, Editorial EDUNTREF.

ANALISIS Y EVALUACION DE PROYECTOS DE INVERSION, Raúl Coss Bu, Editorial LIMUSA.

EVALUACION ECONOMICA DE INVERSIONES, Rodrigo Varela V, Editorial NORMA.

FINANZAS CORPORATIVAS, Stephen Ross, Randolph Westerfield y Jeffrey Jaffe, Editorial MC GRAW HILL.

FORMULACION Y EVALUACIONDE PROYECTOS DE INVERSION, Abraham Hernández Hernández y Abraham Hernández Villalobos, Editorial ECAFSA.

EVALUACIONES DE INVERSIONES EN LA EMPRESA, Nassir Sapag Chaín, Editorial CIADE.

MANUAL DE CALCULO FINANCIERO, Murioni-Trossero, Ediciones MACCHI.

DESARROLLO DE PROYECTOS DE EMPRENDIMIENTOS PYMES PARA EL CRECIMIENTO, Dante Basile, Ediciones MACCHI.

PREPARACION Y EVALUACION DE PROYECTOS, Reinaldo Sapag Chaín, Edición DIGITAL, ISBN 978-956-9197-01-7

Página web: www.quinterosnet.com.ar